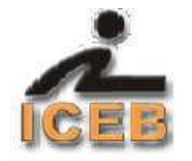

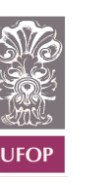

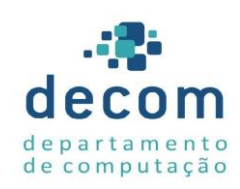

# **UNIVERSIDADE FEDERAL DE OURO PRETO**

# **Instituto de Ciências Exatas e Biológicas**

# **Departamento de Computação**

# **José Álvaro Tadeu Ferreira**

# **Cálculo Numérico – Notas de aulas**

# **Resolução de Equações Não Lineares**

**Ouro Preto**

**2013** (Última revisão em novembro de 2013)

# Resolução de Equações Não Lineares

# Conteúdo

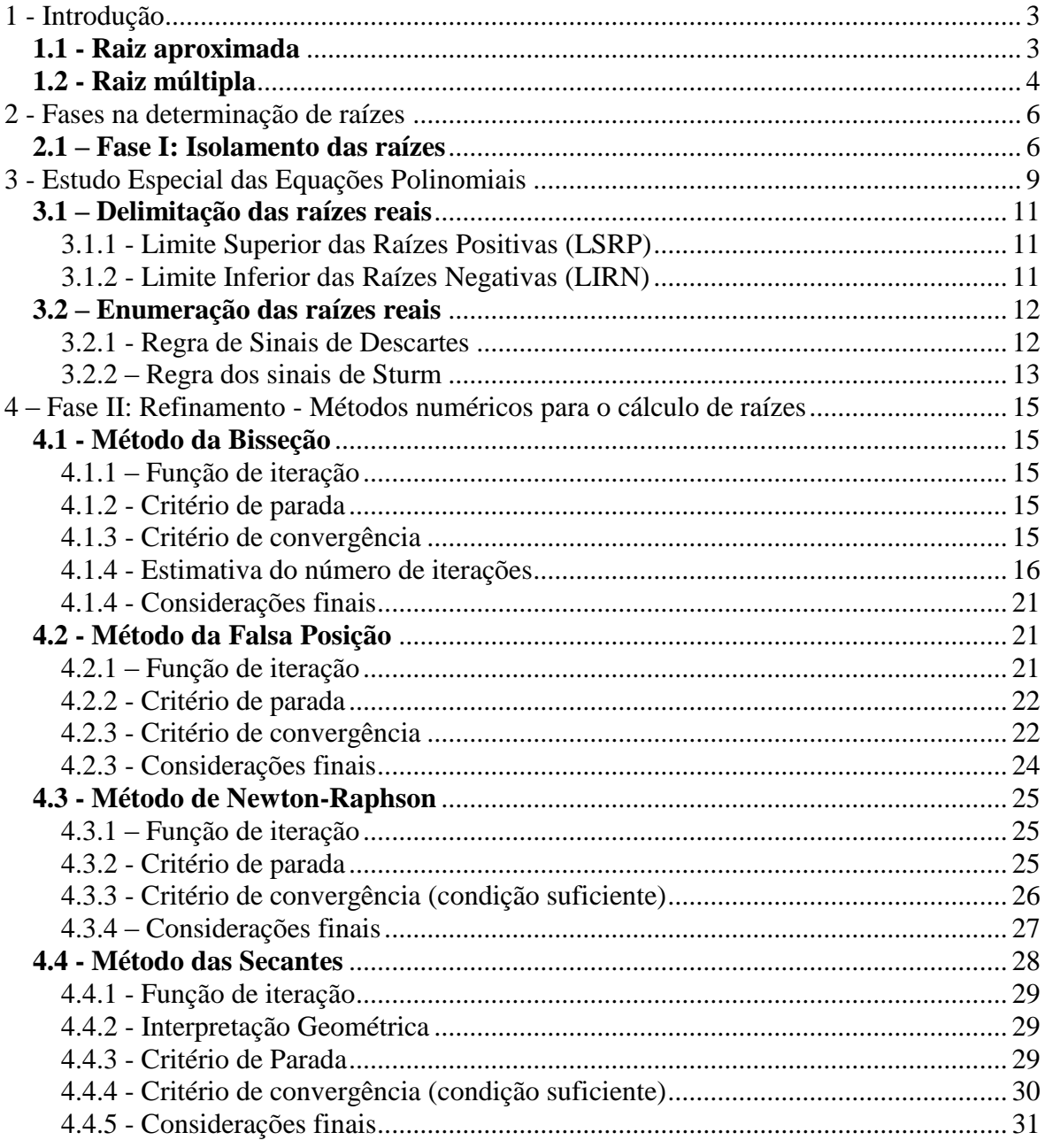

# **Resolução de equações não lineares**

# <span id="page-2-0"></span>**1 - Introdução**

A necessidade de determinar valores  $x = \xi$  que satisfaçam a uma equação da forma  $f(x) = 0$ ocorre com bastante freqüência em uma grande variedade de problemas provenientes das Ciências e das Engenharias. Estes valores são chamados de raízes da equação  $f(x) = 0$  ou os zeros da função  $y = f(x)$ . Geometricamente, conforme mostra a Figura 1.1, estes valores são os pontos de interseção de y = f(x) com o eixo das abscissas.

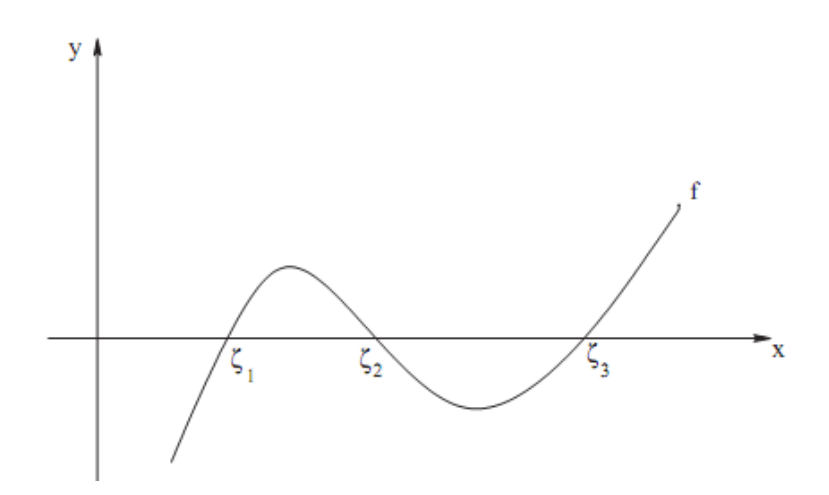

Figura 1.1: Raízes de uma equação ou zeros de uma função

Nestas notas de aulas, para efeito de padronização, será considerada a determinação das raízes de uma equação  $f(x) = 0$ .

Se y = f(x) é um polinômio quadrático, cúbico ou biquadrado, então as raízes de f(x) = 0 podem ser determinadas por meio de processos algébricos. Contudo, para polinômios de grau superior, estes processos não existem, é necessário, então, utilizar métodos numéricos. Também se faz necessária a utilização de métodos numéricos quando  $y = f(x)$  é uma função transcendente, para as quais não existe método geral para calcular as raízes de  $f(x) = 0$ . Por meio de métodos numéricos, obtêm-se soluções que são, normalmente, aproximadas. Faz-se necessário, então definir o que é uma solução aproximada.

#### <span id="page-2-1"></span>**1.1 - Raiz aproximada**

Sendo ε uma precisão, diz-se que um ponto  $x_k$  é uma aproximação para uma raiz ξ, de uma equação  $f(x) = 0$ , se satisfizer as condições:

(i)  $|f(x_k)| < \varepsilon$ 

(ii)  $|x_k - \xi| < ε$ 

Conforme mostrado nas figuras 1.2.a e 1.2.b, estas duas condições não são equivalentes.

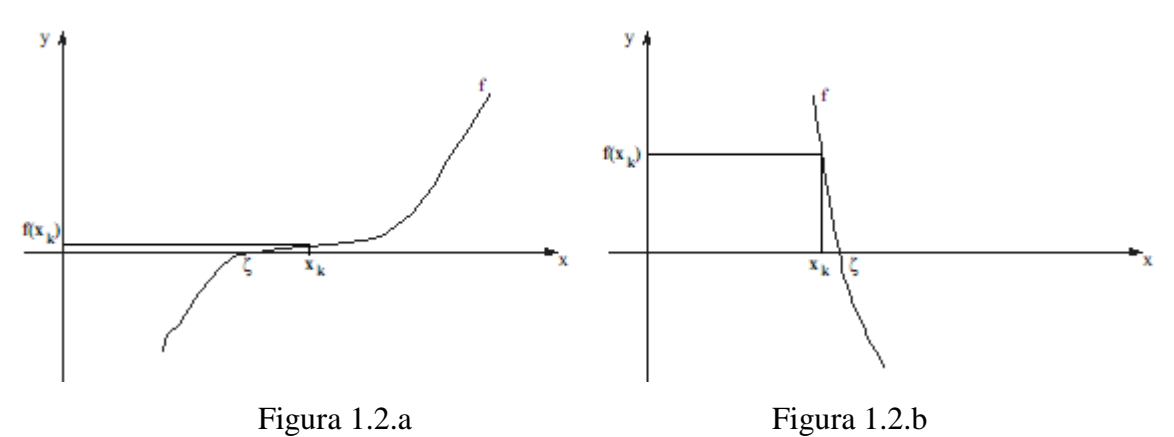

A figura 1.2.a apresenta a situação em que a condição (i) é satisfeita e a (ii) não. Na figura 2.1.b é mostrado o caso contrário.

### <span id="page-3-0"></span>**1.2 - Raiz múltipla**

Uma raiz,  $\xi$ , de uma equação f(x) = 0, tem multiplicidade m se:

$$
f(\xi) = f'(\xi) = f''(\xi) = ... = f^{m-1}(\xi) = 0 \text{ e } f^{m}(\xi) \neq 0
$$

Onde  $f^j(\xi)$ , j = 1, 2, ..., m; é a derivada de ordem j da função y = f(x) calculada no ponto  $\xi$ .

# **Exemplo – 1.1**

Sabendo-se que  $\xi = 2$  é uma raiz da equação f(x) =  $x^4 - 5x^3 + 6x^2 + 4x - 8 = 0$ , determinar a sua multiplicidade.

# **Solução**

f(2) = 0 f ´(x) = 4.x<sup>3</sup> - 15.x<sup>2</sup> + 12.x + 4 f ´(2) = 0 f ´´(x) = 12.x<sup>2</sup> - 30.x + 12 f ´´(2) = 0 f ´´´(x) = 24.x - 30 f ´´´(2) ≠ 0

Portanto,  $\xi = 2$  é uma raiz com multiplicidade 3. A figura 1.3 ilustra o comportamento da função polinomial no intervalo [-1,5; 3].

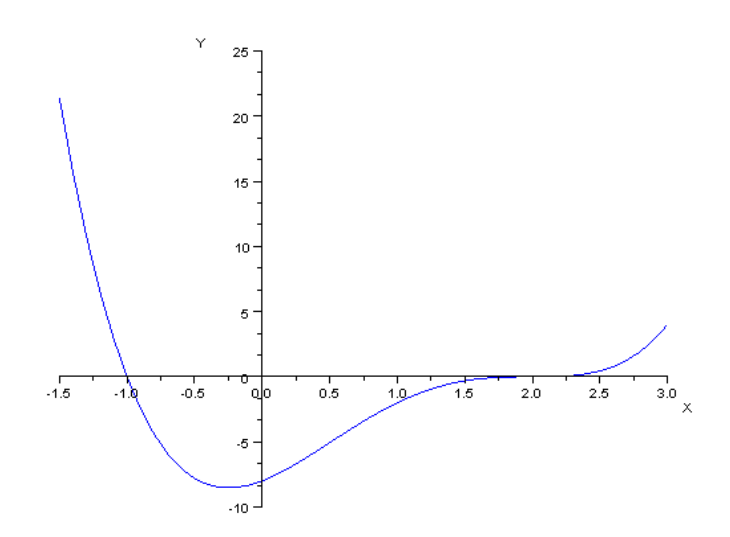

Figura 1.3: a função  $f(x) = x^4 - 5 \cdot x^3 + 6 \cdot x^2 + 4 \cdot x - 8$ 

# **Exemplo – 1.2**

Verificar qual é a multiplicidade da raiz  $\xi = 0$  da equação

$$
f(x) = \text{sen}^2(x) - x.\text{sen}(x) + 0.25.x^2 = 0
$$

# **Solução**

$$
f'(x) = 2 \cdot \text{sen}(x) \cdot \text{cos}(x) - \text{sen}(x) - x \cdot \text{cos}(x) + 0,5 \cdot x \implies f'(0) = 0
$$
  
 $f'(x) = -2 \cdot \text{sen}^2(x) + x \cdot \text{sen}(x) + 2 \cdot \text{cos}^2(x) - 2 \cdot \text{cos}(x) + 0,5 \implies f'(0) = 0,5$ 

Portanto,  $\xi = 0$  é uma raiz com multiplicidade 2. A figura 1.4 mostra o comportamento da função no intervalo [-4, 4].

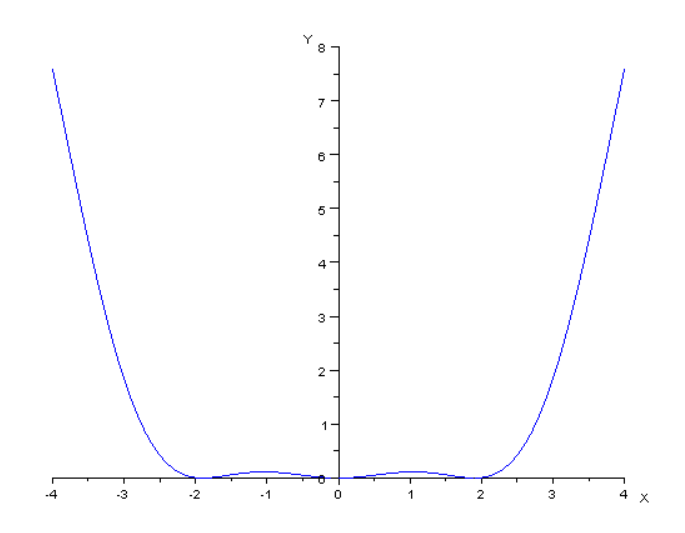

Figura 1.4: a função  $f(x) = \text{sen}^2(x) - x.\text{sen}(x) + 0.25.x^2$ 

Observe-se que a equação possui outras duas raízes múltiplas cujos valores aproximados são 1,8954943 e -1,8954943.

# <span id="page-5-0"></span>**2 - Fases na determinação de raízes**

A determinação das raízes de uma equação envolve duas fases.

Fase I – Isolamento das raízes

O objetivo é determinar intervalos que contenham, cada um, uma única raiz.

Fase II - Refinamento

Trata-se da utilização de métodos numéricos, com precisão pré-fixada, para calcular cada uma das raízes.

# <span id="page-5-1"></span>**2.1 – Fase I: Isolamento das raízes**

## **Teorema 2.1 (Cauchy-Bolzano)**

Seja y =  $f(x)$  uma função contínua em um intervalo [a, b].

- (i) Se  $f(a) \times f(b) < 0$ , então a equação  $f(x) = 0$  tem um número ímpar de raízes no intervalo
	- (a, b). Se f '(x) preservar o sinal em (a, b) então, neste intervalo, há uma única raiz.

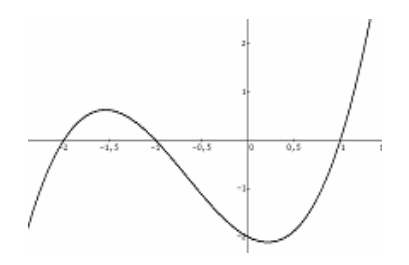

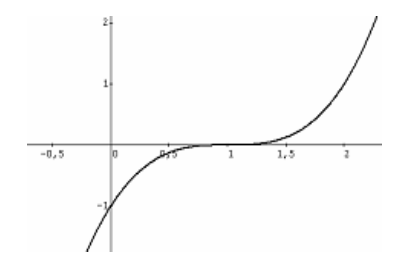

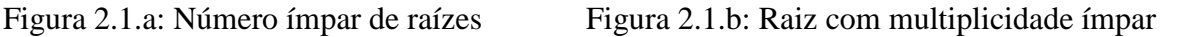

(ii) Se  $f(a) \times f(b) > 0$  então a equação  $f(x) = 0$  tem um número par de raízes, ou nenhuma raiz, no intervalo (a, b).

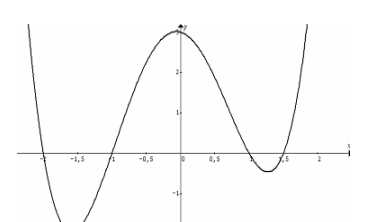

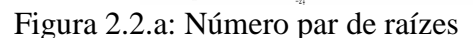

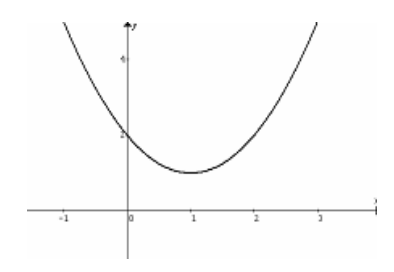

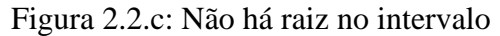

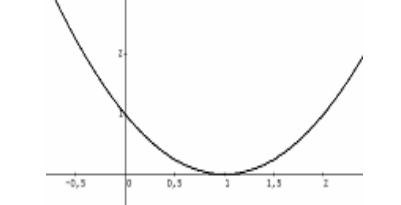

Figura 2.2.a: Número par de raízes Figura 2.2.b: Raiz com multiplicidade par

Com base neste resultado, pode-se concluir que uma forma de isolar as raízes é a utilização de uma tabela de pontos  $[x_i, f(x_i)], i = 1, 2, ..., n$ .

#### **Exemplo – 2.1**

Isolar as raízes positivas da equação

$$
f(x) = x^5 - 6x^4 - 14x^3 + 72x^2 + 44x - 180 = 0.
$$

Sabendo-se que elas são em número de três e estão situadas no intervalo (0, 7)

#### **Solução**

Inicialmente, estabelece-se um passo  $h = 1$  e gera-se uma tabela de pontos.

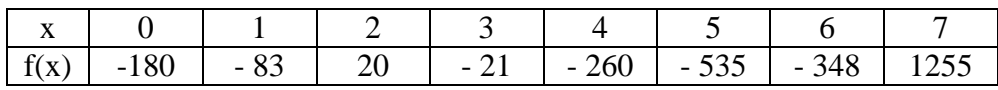

Tendo em vista que  $f(1) \times f(2) < 0$ ,  $f(2) \times f(3) < 0$  e  $f(6) \times f(7) < 0$  e considerando o Teorema 2.1, conclui-se que a equação dada tem uma raiz em cada um dos intervalos: (1, 2),  $(2, 3)$  e  $(6, 7)$ .

Outra maneira de isolar as raízes de uma equação  $f(x) = 0$  é fazer uma análise teórica e gráfica da função que dá origem a ela. Para a análise gráfica pode ser utilizado um dos procedimentos a seguir.

#### Procedimento I:

Esbocar o gráfico de y = f(x), com o objetivo de detectar intervalos que contenham, cada um, uma única raiz.

#### **Exemplo – 2.2**

Seja a equação  $f(x) = x^3 - 9x + 3 = 0$ . Conforme mostra a figura 2.3, ela tem três raízes isoladas nos intervalos (-4, -3); (0, 1) e (2,3).

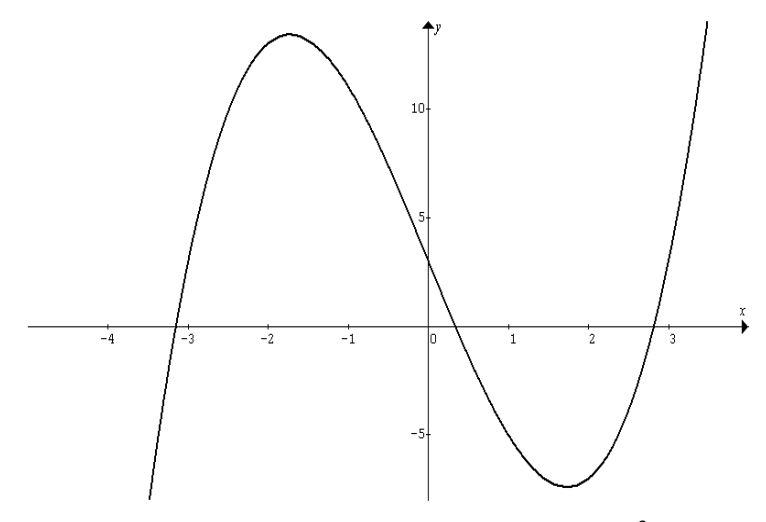

Figura 2.3: Isolamento das raízes da equação f(x) =  $x^3 - 9x + 3 = 0$ 

**Notas de aulas de Cálculo Numérico – Resolução de Equações Não Lineares** 7

# Procedimento II:

(i) Transformar a equação  $f(x) = 0$ , na forma equivalente  $f(x) = g(x) - h(x) = 0$ , o que leva  $a g(x) = h(x)$ . O objetivo é obter duas funções,  $y = g(x)$  e  $y = h(x)$ , que sejam conhecidas e mais simples do que  $y = f(x)$ .

(ii) Construir os gráficos das duas funções em um mesmo sistema de eixos cartesianos.

(iii) Detectar intervalos que contenham, cada um, uma abscissa de ponto de interseção entre y = g(x) e y = h(x). Estas abscissas são raízes de f(x) = 0.

Com efeito, sejam  $x_i$  os pontos de interseção dos gráficos de y = g(x) e y = h(x). Logo:

$$
g(x_i) = h(x_i) \implies g(x_i) - h(x_i) = 0
$$

Como f(x) =  $(g - h)(x) = g(x) - h(x) \forall x$  então:

$$
g(x_i) - h(x_i) = f(x_i)
$$

Sendo g(x<sub>i</sub>) − h(x<sub>i</sub>) = 0 resulta que f(x<sub>i</sub>) = 0, isto é, os valores x<sub>i</sub> são as raízes de f(x) = 0.

# **Exemplo – 2.3**

Seja a equação  $f(x) = e^{x} + x^{2} - 2 = 0$ .

#### **Solução**

 $f(x) = 0 \implies e^{x} + x^{2} - 2 = 0 \implies e^{x} = 2 - x^{2}$ Assim tem-se que  $g(x) = e^x e h(x) = 2 - x^2$ 

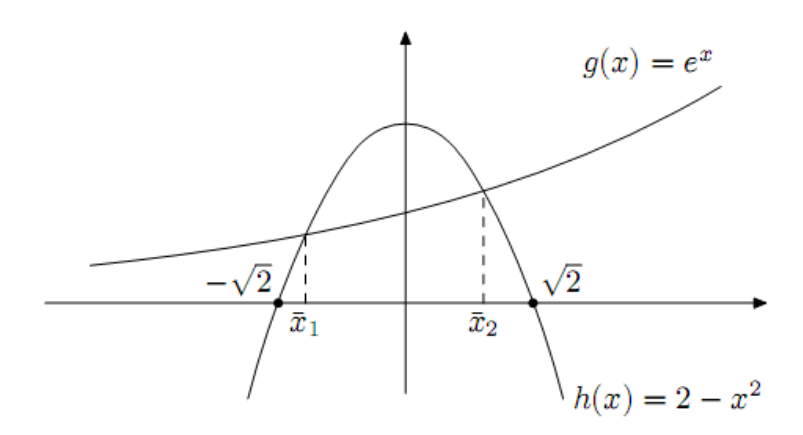

Figura 2.4: Isolamento das raízes da equação f(x) =  $e^x + x^2 - 2 = 0$ 

Logo, conclui-se que a equação possui uma raiz em cada um dos intervalos:

$$
(-\sqrt{2}, 0) \ e(0, \sqrt{2})
$$

É interessante considerar o fato de que existem equações transcendentes que não possuem um número finito de raízes. Esta situação é ilustrada no exemplo 2.4.

#### **Exemplo – 2.4**

Seja a equação  $f(x) = x.tg(x) - 1 = 0$ 

Solução

 $f(x) = 0 \implies x.tg(x) - 1 = 0 \implies tg(x) = 1/x$ 

Assim, tem-se que  $g(x) = tg(x) e h(x) = 1/x$ 

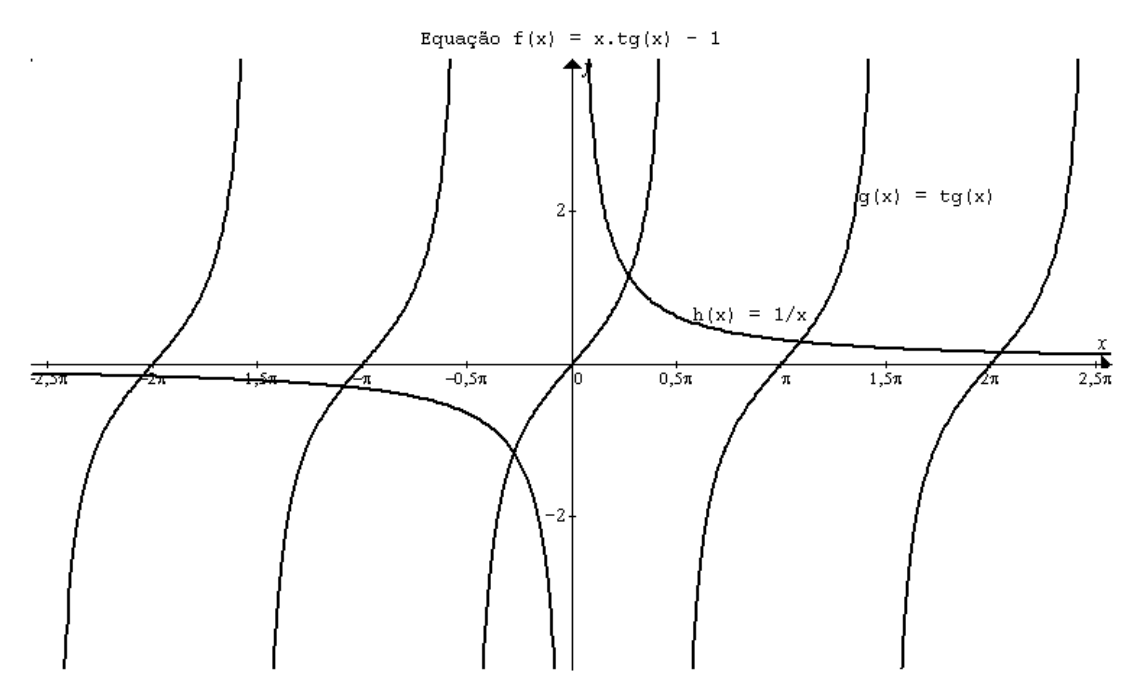

Figura 2.5: A equação possui um número infinito de raízes

Considerando a existência de vários teoremas da Álgebra que fornecem informações relevantes sobre as equações algébricas, será tratada, a seguir, de forma especial, a execução da Fase I para este tipo de equação.

#### <span id="page-8-0"></span>**3 - Estudo Especial das Equações Polinomiais**

Toda equação da forma:

$$
f(x) = a_n x^n + a_{n-1} x^{n-1} + \dots + a_1 x + a_0 = 0
$$
\n(3.1)

com  $a_i \in \mathfrak{R} \ \forall \ i = 0, 1, \dots, n$ ; é dita polinomial. O número natural, n, é o grau da equação.

# **Teorema 3.1**

Uma equação polinomial de grau n tem exatamente n raízes, reais ou complexas, contando cada raiz de acordo com a sua multiplicidade.

#### **Teorema 3.2**

Se os coeficientes de uma equação polinomial forem reais, então as suas raízes complexas ocorrerão em pares conjugados.

# **Corolário 3.1**

Uma equação polinomial de grau ímpar, com coeficientes reais, tem, no mínimo, uma raiz real.

## **Teorema 3.3**

Toda equação polinomial de grau par, cujo termo independente é negativo, tem pelo menos uma raiz real positiva e outra negativa.

# **Teorema 3.4**

Toda equação polinomial de grau ímpar, tem pelo menos uma raiz real com o sinal contrário ao do termo independente.

# **Valor numérico de um polinômio**

Para avaliar um polinômio

$$
f(x) = a_n x^n + a_{n-1} x^{n-1} + a_{n-2} x^{n-2} + \dots + a_2 x^2 + a_1 x + a_0 \tag{3.2}
$$

em um ponto  $x = \infty$ , usualmente, faz-se

$$
f(\infty) = a_n \infty^n + a_{n-1} \infty^{n-1} + a_{n-2} \infty^{n-2} + \dots + a_2 \infty^2 + a_1 \infty + a_0
$$

Desta forma, são necessárias 2  $\frac{n(n+1)}{2}$  multiplicações, considerando que as potenciações são feitas por meio de produtos, e n adições.

Uma forma mais eficiente de avaliar um polinômio é o **Método de Horner**, que consiste em reescrever 3.2 de modo que não sejam necessárias as potenciações, conforme é mostrado a seguir.

$$
f(x) = (a_n x^{n-1} + a_{n-1} x^{n-2} + a_{n-2} x^{n-3} + \dots + a_2 x + a_1)x + a_0
$$
  

$$
f(x) = ((a_n x^{n-2} + a_{n-1} x^{n-3} + a_{n-2} x^{n-4} + \dots + a_2)x + a_1)x + a_0
$$

Continuando com este procedimento, obtém-se

$$
f(x) = \underbrace{(((... (a_n .x + a_{n-1}).x + a_{n-2}).x + ... + a_2).x + a_1).x + a_0}_{n-1}
$$
 (3.3)

Este procedimento requer apenas n multiplicações e n adições.

#### **Exemplo 3.1**

Avaliar o polinômio f(x) =  $3.x^5 - 2.x^4 + 5.x^3 + 7.x^2 - 3.x + 1$  no ponto x = 2 utilizando o Método de Horner.

#### **Solução**

$$
f(x) = (((3 \times -2) \times + 5) \times + 7) \times - 3) \times + 1
$$
  
f(2) = (((3 \times -2) \times 2 + 5) \times 2 + 7) \times (-3) \times 2 + 1 \Rightarrow f(2) = 127

# <span id="page-10-0"></span>**3.1 – Delimitação das raízes reais**

# <span id="page-10-1"></span>**3.1.1 - Limite Superior das Raízes Positivas (LSRP)**

#### **Teorema 3.5 (Lagrange)**

Seja f(x) =  $a_nx^n + a_{n-1}x^{n-1} + ... + a_1x + a_0 = 0$  uma equação polinomial de grau n na qual  $a_n > 0$  e  $a_0 \neq 0$ . Para limite superior das suas raízes positivas, caso existam, pode ser tomado o número:

$$
L = 1 + n - k \sqrt{\frac{M}{a_n}}
$$
 (3.4)

Onde k é o grau do primeiro termo negativo e M o módulo do menor coeficiente negativo.

#### **Exemplo – 3.2**

Determinar um limite superior das raízes positivas da equação

$$
f(x) = x^5 - 2x^4 - 7x^3 + 9x^2 + 8x - 6 = 0.
$$

## **Solução**

Tem-se que  $k = 4$ ,  $M = 7$ . Sendo assim  $L = 8$ 

#### <span id="page-10-2"></span>**3.1.2 - Limite Inferior das Raízes Negativas (LIRN)**

- (i) Toma-se a equação auxiliar  $f_1(x) = f(-x) = 0$ .
- (ii) Aplica-se o teorema de Lagrange em  $f_1(x) = 0$  para determinar  $L_1$ , que é um limite superior das suas raízes positivas.
- (iii) Sendo assim, L<sub>1</sub> é um limite inferior das raízes negativas de f(x) = 0.

Para demonstrar que a afirmativa (iii) é verdadeira, seja:

$$
f(x) = a_n x^n + a_{n-1} x^{n-1} + \dots + a_1 x + a_0 = 0
$$

uma equação com as raízes  $r_1, r_2, r_3, ..., r_n$ . Escrevendo-a na forma fatorada, tem-se que

$$
f(x) = a_n.(x - r_1)(x - r_2)(x - r_3) \dots (x - r_n) = 0
$$

Substituindo x por –x vem

$$
f(-x) = a_n.(-x - r_1)(-x - r_2)(-x - r_3) \dots (-x - r_n) = 0
$$

que tem as raízes -  $r_1$ , -  $r_2$ , -  $r_3$ , ..., -  $r_n$ . Sendo algum  $r_i$ , i = 1, 2, ..., n; a maior raiz positiva de f(-x) = 0, então –r<sub>i</sub> é a menor raiz negativa de f(x) = 0. O que prova a afirmativa (iii).

## **Exemplo – 3.3**

Determinar um limite inferior das raízes negativas da equação

$$
f(x) = x^5 - 2x^4 - 7x^3 + 9x^2 + 8x - 6 = 0.
$$

Solução

A equação auxiliar é

$$
f_1(x) = f(-x) = (-x)^5 - 2(-x)^4 - 7(-x)^3 + 9(-x)^2 + 8(-x) - 6 = 0
$$

Portanto

$$
f_1(x) = -x^5 - 2x^4 + 7x^3 + 9x^2 - 8x - 6 = 0.
$$

Observe-se que, quando se substitui x por –x, em uma equação polinomial, os termos de grau ímpar mudam de sinal e os de grau par não.

De acordo com o teorema de Lagrange a<sub>5</sub> deve ser maior que zero. Basta, então, multiplicar  $f_1(x)$  por  $(-1)$  para obter.

$$
f_1(x) = x^5 + 2x^4 - 7x^3 - 9x^2 + 8x + 6 = 0.
$$

Tem-se, então, que  $k = 3$ ,  $M = 9$ . Assim,  $L_1 = 4 \implies L_1 = -4$ 

# <span id="page-11-0"></span>**3.2 – Enumeração das raízes reais**

#### <span id="page-11-1"></span>**3.2.1 - Regra de Sinais de Descartes**

O número de raízes positivas de uma equação polinomial,  $f(x) = 0$ , é igual ao número de variações de sinal na seqüência dos seus coeficientes ou é menor por um inteiro par. Para determinar o número de raízes negativas, basta trocar x por −x e calcular o número de raízes positivas de f(−x) = 0, o qual será o número de raízes negativas de f(x) = 0.

#### **Exemplo – 3.4**

Enumerar as raízes reais da equação a seguir utilizando a regra dos sinais de Descartes.

$$
f(x) = x^5 - 2x^4 - 7x^3 + 9x^2 + 8x - 6 = 0.
$$

Solução

 $\rightarrow$  Raízes positivas: + 1, - 2, - 7, + 9, + 8, - 6  $\Rightarrow$  **3 ou 1** 

#### $\rightarrow$  Raízes negativas

Tomando f<sub>1</sub>(x) =  $- x^5 - 2x^4 + 7x^3 + 9x^2 - 8x - 6 = 0$  do exemplo 4.3 conclui-se que a equação tem **2 ou nenhuma raiz negativa**

# <span id="page-12-0"></span>**3.2.2 – Regra dos sinais de Sturm Seqüência de Sturm**

Seja y = f(x) um polinômio de grau n  $\geq 1$  da forma

$$
f(x) = a_n x^n + a_{n-1} x^{n-1} + \dots + a_1 x + a_0 \tag{3.1}
$$

com  $a_i \in \Re \forall$ ;  $i = 0, 1, ..., n$ .

Define-se a sequência de Sturm de f(x) como sendo o seguinte conjunto de funções polinomiais:

 ${f_0(x), f_1(x), f_2(x), f_3(x), ..., f_k(x)}$ ; k < n.

onde  $f_0(x) = f(x)$ ,  $f_1(x)$  é a primeira derivada de  $f(x)$  e, de  $f_2(x)$  em diante, cada termo é o resto, com o sinal trocado, da divisão dos dois termos anteriores. A sequência finaliza quando se obtém um resto constante. A seguir são relacionadas três propriedades desta seqüência.

- (i) Se a equação  $f(x) = 0$  possuir raízes múltiplas, então o último termo da sequência é uma constante nula.
- (ii) Para nenhum valor de x dois termos consecutivos da seqüência podem se anular.
- (iii) Se, para algum valor de x, um termo médio da seqüência se anula, então os termos vizinhos terão valores numéricos de sinais opostos.

# **Teorema 3.6 (Sturm)**

Sejam:

(i)  $f(x) = 0$  uma equação polinomial de grau n  $\ge 1$ ;

(ii) dois números reais, *a* e *b*, tais que  $a < b$ ,  $f(a) \ne 0$  e  $f(b) \ne 0$ ;

(iii)  $N(\alpha)$  o número de variações de sinal apresentado pela sequencia de Sturm quando cada um dos seus termos é avaliado em  $x = \alpha$ .

Sendo assim, o número de raízes reais distintas de  $f(x) = 0$ , no intervalo (a, b), é igual a  $N(a) - N(b)$ .

# **Exemplo – 3.5**

Enumerar as raízes reais da equação f(x) =  $x^5 - 2x^4 - 7x^3 + 9x^2 + 8x - 6 = 0$  utilizando a regra dos sinais de Sturm e sabendo-se que estão nos intervalos (-4, 0) e (0, 8).

# Solução

O quadro a seguir apresenta a seqüência de Sturm associada à equação assim como as variações de sinais.

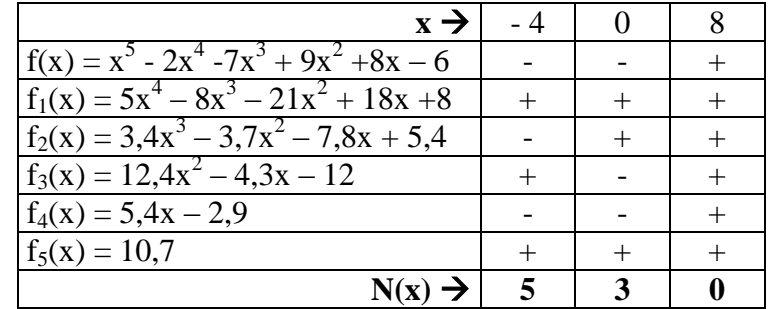

Número de raízes negativas  $\rightarrow N(-4) - N(0) = 5 - 3 = 2$ Número de raízes positivas  $\rightarrow N(0) - N(8) = 3 - 0 = 3$ 

A exigência de que a equação não tenha raízes múltiplas não é tão restritiva, uma vez que, se esta condição não é satisfeita, e então a seqüência termina quando se obtém um resto nulo, o penúltimo termo origina uma equação que tem as raízes múltiplas. Dividindo-se a equação dada por este termo, o quociente será uma equação que possui somente raízes simples. A ela aplica-se o Teorema de Sturm.

# **Exemplo – 3.6**

A equação f(x) =  $x^5 - 11x^4 + 34x^3 + 8x^2 - 160x + 128 = 0$  tem as raízes -2, 1, 4, 4, 4. A seqüência de Sturm a ela associada é:

$$
f(x) = x^5 - 11x^4 + 34x^3 + 8x^2 - 160x + 128
$$
  
\n
$$
f_1(x) = 5x^4 - 44x^3 + 102x^2 + 16x - 160
$$
  
\n
$$
f_2(x) = 5,76x^3 - 49,68x^2 + 120,96x - 57,60
$$
  
\n
$$
f_3(x) = 10,546875x^2 - 84,375x + 168,75
$$
  
\n
$$
f_4(x) = 0
$$

A equação  $f_3(x) = 0$  tem as raízes 4 e 4. Dividindo a equação dada por ela, obtém-se a equação

$$
f_5(x) = 0.0948148x^3 - 0.2844444x^2 - 0.5688889x + 0.7585185 = 0
$$

que tem somente as raízes simples -2,1 e 4.

A seguir, são apresentados métodos numéricos para o cálculo das raízes de uma equação qualquer. Será considerado, apenas, o caso em que as raízes são reais.

# <span id="page-14-0"></span>**4 – Fase II: Refinamento - Métodos numéricos para o cálculo de raízes**

# <span id="page-14-1"></span>**4.1 - Método da Bisseção**

Seja y =  $f(x)$  uma função contínua em um intervalo [a,b] que contém uma, e só uma, raiz,  $\xi$ , da equação f(x) = 0.

Este método consiste em dividir o intervalo [a, b], de forma iterativa, ao meio.

Para verificar se a raiz está contida na primeira ou na segunda metade do intervalo inicial, é utilizado o teorema de Bolzano. Em seguida, o processo é repetido para aquela metade que contém a raiz de  $f(x) = 0$ , ou seja, aquela em que a função, y =  $f(x)$ , tem valores numéricos com sinais opostos nos seus extremos. A figura 4.1 ilustra o processo.

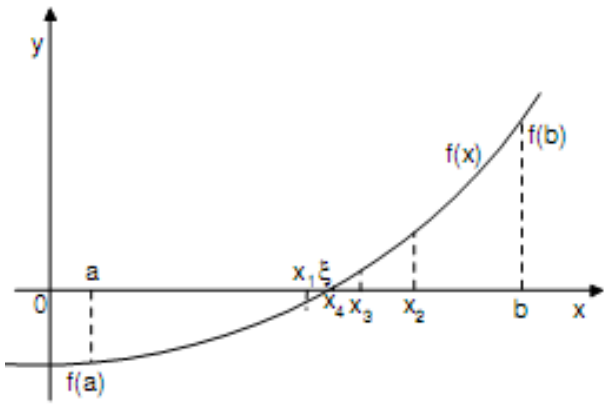

Figura 4.1: Método da Bisseção

# <span id="page-14-2"></span>**4.1.1 – Função de iteração**

Considerando que em cada iteração é atualizado o ponto "a" ou "b", tem-se que a função de iteração desse método é dada por:

$$
x_k = \frac{a+b}{2}, k = 1, 2, ...
$$
\n(4.1)

#### <span id="page-14-3"></span>**4.1.2 - Critério de parada**

Dada uma precisão ξ, o processo iterativo é finalizado quando se obtém um intervalo cujo tamanho é menor ou igual a  $\xi$ , então qualquer ponto nele contido pode ser tomado como uma estimativa para a raiz; ou quando for atingido um número máximo de iterações.

# <span id="page-14-4"></span>**4.1.3 - Critério de convergência**

Se y = f(x) for contínua em [a, b] e f(a).f(b) < 0, então o método da Bisseção gera uma sequência que converge para uma raiz de  $f(x) = 0$ .

## <span id="page-15-0"></span>**4.1.4 - Estimativa do número de iterações**

O método da Bisseção permite que seja estimado, a *priori*, o número mínimo de iterações para calcular uma raiz ξ com uma precisão a partir de um intervalo [a, b]. As iterações geram uma seqüência de intervalos encaixados da forma

$$
\{[a, b], [a_1, b_1], [a_2, b_2], [a_3, b_3], ..., [a_k, b_k]\}
$$

Como cada intervalo gerado, tem tamanho igual à metade do intervalo anterior, tem-se que:

$$
b_1 - a_1 = \frac{b-a}{2^1}
$$
,  $b_2 - a_2 = \frac{b_1 - a_1}{2}$ , logo  $b_2 - a_2 = \frac{b-a}{2^2}$ 

$$
b_3 - a_3 = \frac{b_2 - a_2}{2}
$$
, então  $b_3 - a_3 = \frac{b - a}{2^3}$ 

Tendo em vista estes resultados, chega-se a  $b_k - a_k = \frac{b_k}{2^k}$  $b_k - a_k = \frac{b - a}{k}$ . Como se deseja obter k tal que  $b_k - a_k \leq \varepsilon$ , então:

$$
\frac{b-a}{2^k} \le \varepsilon \implies k \ge \frac{\log(b-a) - \log(\varepsilon)}{\log(2)}
$$

# **Exemplo 4.1**

Dada a equação f(x) =  $x^5 - 2x^4 - 7x^3 + 9x^2 + 8x - 6 = 0$ , pede-se:

(a) Isolar as suas raízes reais sabendo-se que são duas negativas e três positivas nos intervalos (-4, 0) e (0, 8), respectivamente.

- (b) Considerar o intervalo que contém a menor raiz positiva e estimar o número, k, de iterações necessário para calculá-la utilizando o método da bisseção com precisão 0,040.
- (c) Utilizando o método da bisseção, calcular a sua menor raiz positiva com precisão 0,040 e um máximo de  $(k + 1)$  iterações.

# **Solução**

No exemplo 3.2 foi determinado que todas as possíveis raízes positivas desta equação estão no intervalo (0, 8). No exemplo 3.3 foi constatado que as possíveis raízes negativas estão no intervalo (- 4, 0). No exemplo 3.5 foi verificado que esta equação tem duas raízes negativas e três positivas.

#### **a) Isolamento das raízes reais**

Raízes negativas

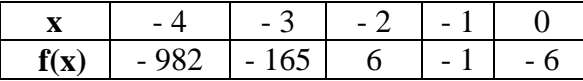

Raízes positivas

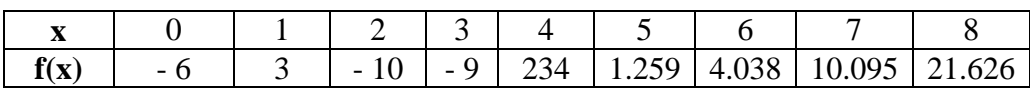

Verifica-se, então, que cada intervalo, a seguir, contém uma raiz: (-3, -2), (-2, -1), (0, 1),  $(1, 2)$  e  $(3, 4)$ .

**b) Estimativa do número de iterações necessário para calcular a menor raiz positiva utilizando o método da Bisseção com precisão 0,040.**

$$
k \ge \frac{\log(1 - 0) - \log(0,040)}{\log(2)} \Rightarrow K \ge 4,6 \Rightarrow k = 5
$$

**c) Cálculo da menor raiz positiva**

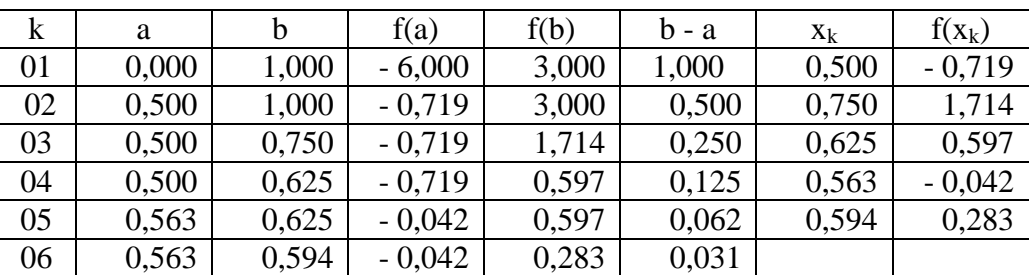

Para a precisão estabelecida, qualquer ponto do intervalo [0,563; 0,594] pode ser tomado como uma estimativa para a menor raiz positiva da equação.

#### **Exemplo 4.2**

As figuras a seguir mostram um recipiente na forma de um cilindro circular reto que deve ser construído para conter 1000cm<sup>3</sup>. O fundo e a tampa, conforme é mostrado na figura 4.2.a, devem ter um raio 0,25cm maior que o raio do cilindro, de modo que o excesso possa ser utilizado para formar um lacre com a lateral. A chapa do material usado para confeccionar a lateral do recipiente, como apresentado na figura 4.2.b, deve ser, também, 0,25cm maior para que o lacre possa ser formado.

Utilizar o método da Bisseção, com precisão 0.040 e um máximo de 10 iterações, para determinar a quantidade mínima de material a ser utilizada para construir o recipiente.

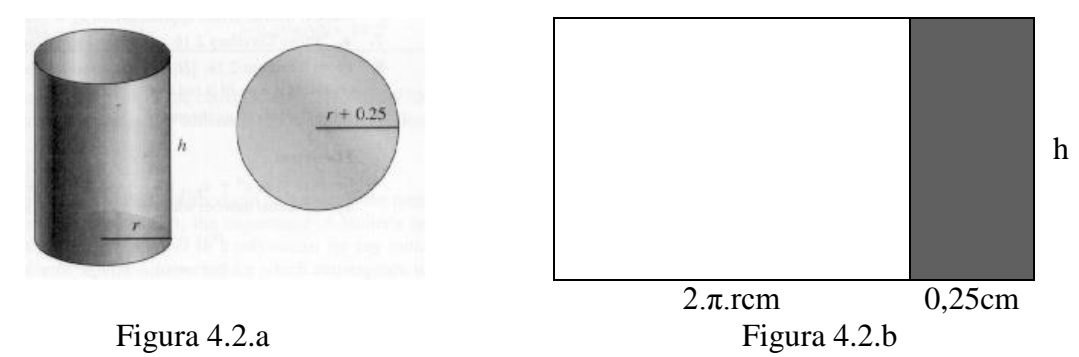

# **Solução**

Sabe-se que o volume de um cilindro é dado por  $V = \pi r^2 h$ , no caso deste problema tem-se, então, que

$$
V = \pi r^2 . h = 1000 \Rightarrow h = \frac{1000}{\pi r^2}
$$
 (4.2)

A área total do recipiente é dada pela soma da área lateral com as da tampa e fundo, sendo assim

$$
A_{\text{total}} = 2\pi r \cdot h + 0.25h + 2\pi (r + 0.25)^2 \tag{4.3}
$$

Substituindo (4.2) em (4.3)

$$
A_{\text{total}} = (2\pi r + 0.25) \left(\frac{1000}{\pi r^2}\right) + 2\pi r^2 + \pi r + 0.125\pi
$$
 (4.4)

Desenvolvendo (4.4) tem-se

$$
A_{\text{total}} = \frac{2000}{r} + \frac{250}{\pi r^2} + 2\pi r^2 + \pi r + 0.125\pi = f(r) \tag{4.5}
$$

Para determinar a quantidade mínima de material a ser utilizada, basta calcular o valor de r para o qual a área total é mínima. Derivando (4.5), em relação a r, tem-se:

$$
f'(r) = -\frac{2000}{r^2} - \frac{500}{\pi r^3} + 4\pi r + \pi
$$
 (4.6)

Igualando 4.6 a zero e multiplicando por  $r^3$  (uma vez que  $r \neq 0$ ), é obtida a equação polinomial:

$$
f'(r) = 4\pi r^4 + \pi r^3 - 2000 \cdot r - \frac{500}{\pi} = 0
$$
 (4.7)

Que resolvida dá o valor de r para o qual a área é mínima.

Considerando 3 casas decimais, tem-se, a partir de 4.7, a seguinte equação a resolver:

$$
f'(r) = 12,566.r4 + 3,142.r3 - 2000.r - 159,160 = 0
$$
 (4.8)

# Limite superior positivo

Seja, então, a determinação do limite superior positivo utilizando o Teorema de Lagrange.

$$
L = 1 + n - k \sqrt{\frac{M}{a_n}}
$$
   
Then-se que n = 4, a<sub>4</sub> = 12,566, k = 1, M = 2000. Portanto L = 6,4.  
Toma-se, então, **L** = 7

## Enumeração das raízes positivas

Utilizando a regra dos sinais de Descartes, verifica-se que 4.8 possui somente uma raiz positiva, o que era de se esperar tendo em vista a natureza do problema.

#### Estimativa do número de iterações

$$
k \ge \frac{\log(7 - 0) - \log(0,040)}{\log(2)} \Rightarrow K \ge 7.5 \Rightarrow k = 8
$$

Cálculo da raiz

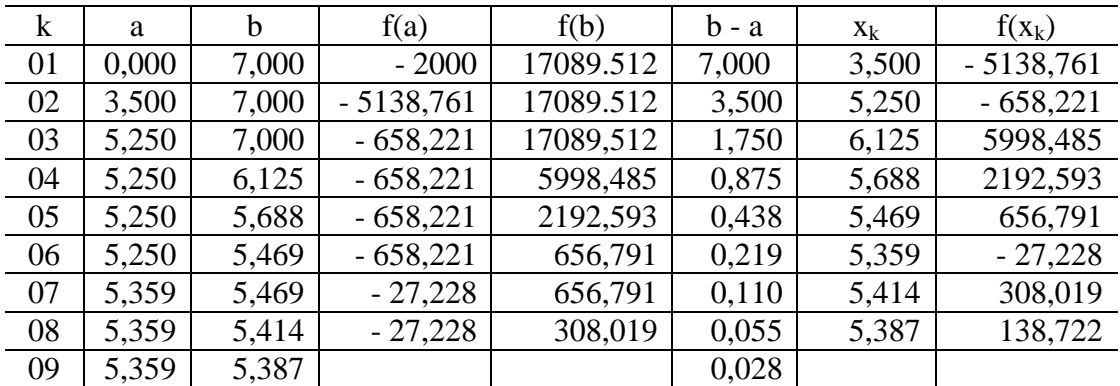

Para a precisão estabelecida, qualquer ponto do intervalo [5,359; 5.387] pode ser tomado como uma estimativa para a raiz.

Tomando, por exemplo,  $r = 5,375$ cm obtém-se  $A_{total} = 573,651$ cm<sup>2</sup>.

Observe-se que r = 5,375cm é abscissa de ponto de mínimo de 4.5, uma vez que

$$
f''(r) = 50,264.r3 + 9,426.r2 - 2000
$$

é maior que zero no intervalo [5,359; 5.387].

# **Exemplo 4.3**

A concentração, c, de uma bactéria poluente em um lago é descrita por

$$
c = 70.e^{-1,5.t} + 2,5.e^{-0,075.t}
$$

Utilizar o Método da Bisseção, com precisão 0,050 e um máximo de 5 iterações, para estimar o tempo t, em segundos, para que esta concentração seja reduzida para 9.

#### **Solução**

O problema consiste em determinar o tempo, t, para o qual

$$
c = 70.e^{-1,5.t} + 2,5.e^{-0,075.t} = 9
$$

Para isto deve ser resolvida a equação

$$
f(t) = 70. e^{-1,5. t} + 2,5. e^{-0.075. t} - 9 = 0
$$
 (4.9)

A figura 4.3 apresenta o gráfico da função que dá origem à equação 4.9. Como pode ser observado há uma única raiz situada no intervalo (1,5; 2) segundos.

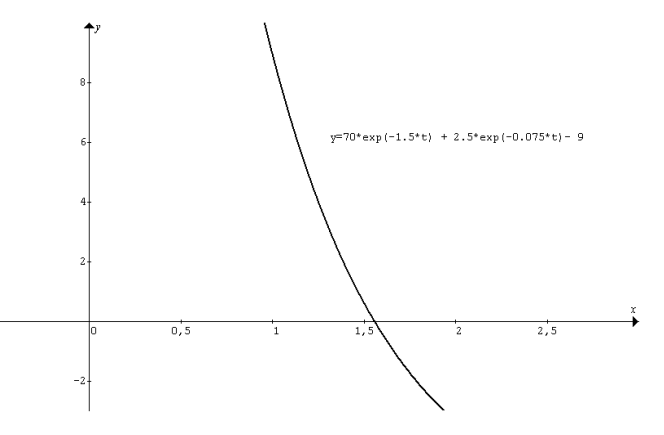

Figura 4.3: Gráfico da função que origina 4.2.8

Aplicando o método da Bisseção são obtidos os resultados apresentados a seguir.

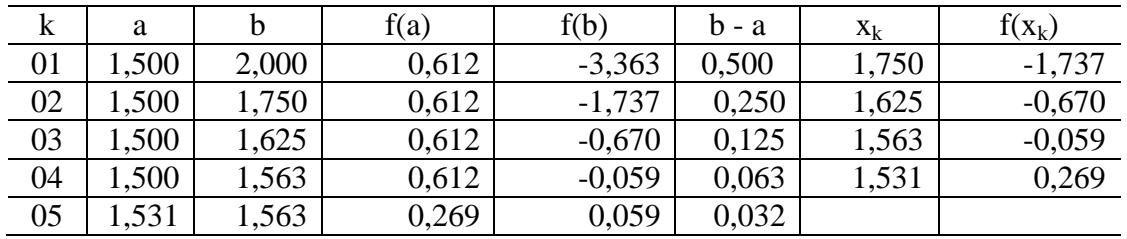

Para a precisão estabelecida, qualquer valor do intervalo [ 1,531; 1.563] pode ser tomado como uma estimativa para o tempo.

# <span id="page-20-0"></span>**4.1.4 - Considerações finais**

- (i) O método exige pouco esforço computacional.
- (ii) O método sempre gera uma sequência convergente.
- (iii) A convergência é lenta. Notadamente se o intervalo inicial tiver um tamanho,  $b a$ , muito maior que a precisão,  $\varepsilon$ <sub>,</sub> estabelecida. Neste caso, o número de iterações tende a ser muito grande. Como exemplo, considere-se que:

$$
b - a = 2
$$
,  $\varepsilon = 10^{-6} \implies k = 20.9 \implies k = 21$ iterações

#### <span id="page-20-1"></span>**4.2 - Método da Falsa Posição**

Seja y = f(x) uma função contínua em um intervalo [a,b] que contém uma, e só uma, raiz  $\xi$ da equação  $f(x) = 0$ .

O Método da Falsa Posição consiste em dividir, de forma iterativa, o intervalo [a, b] no ponto em que a reta que passa por [a, f(a),] e [b, f(b)] intercepta o eixo das abscissas. A figura 4.4 ilustra o processo.

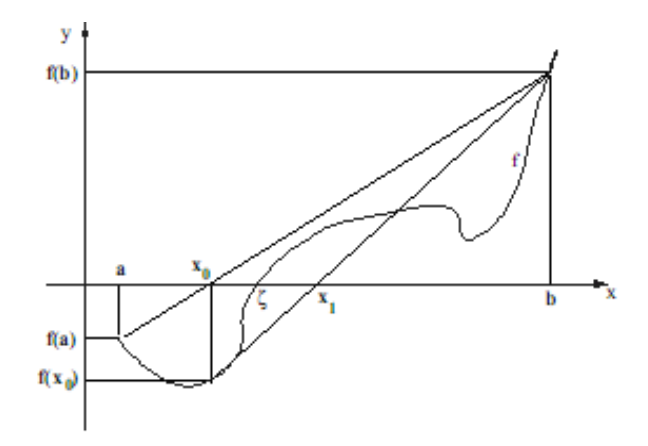

Figura 4.4: Método da Falsa Posição

Em cada iteração é utilizado o Teorema de Cauchy-Bolzano para localizar o intervalo que contém a raiz.

#### <span id="page-20-2"></span>**4.2.1 – Função de iteração**

Para determinar a função de iteração, basta considerar que a equação da reta que passa pelos pontos [a, f(a)] e [b, f(b)] pode ser obtida resolvendo-se o seguinte determinante:

$$
\begin{vmatrix} x & f(x) & 1 \\ a & f(a) & 1 \\ b & f(b) & 1 \end{vmatrix} = 0
$$

Cujo resultado é:

$$
x.f(a) + b.f(x) + a.f(b) - b.f(a) - a.f(x) - x.f(b) = 0
$$
\n(4.10)

Em cada iteração é gerado um ponto  $[x_k, f(x_k)]$ ,  $k = 1, 2, ...$ ; tal que  $f(x_k) = 0$ . Sendo assim, de (4.10) vem:

$$
x_k.f(a) + a.f(b) - b.f(a) - x_k.f(b) = 0
$$
  

$$
x_k.[-f(b) + f(a)] + a.f(b) - b.f(a) = 0
$$

Logo:

$$
x_k = \frac{-a.f(b) + b.f(a)}{-f(b) + f(a)}
$$

Multiplicando o numerador e o denominador por (- 1) obtém-se a função de iteração do método:

$$
x_k = \frac{a.f(b) - b.f(a)}{f(b) - f(a)} \quad , k = 1, 2, ... \tag{4.11}
$$

Sendo que, em cada iteração, atualiza-se a ou b.

O foco do Método da Falsa Posição é gerar, em cada iteração, uma aproximação para a raiz cuja imagem seja a menor possível, isto é, uma aproximação tal que  $|f(x_k)| \leq \varepsilon$ , sem se preocupar com a diminuição do tamanho do intervalo [a, b] que a contém.

No caso do Método da Bisseção, em cada iteração é feita a média aritmética dos extremos *a* e *b*. Por outro lado, o Método da Falsa Posição parte do princípio de que a raiz deve estar mais próxima do ponto que apresenta o menor valor da função, sendo assim, ao invés de fazer a média aritmética entre *a* e *b*, faz a média aritmética ponderada entre ambos, conforme pode ser observado em (4.11).

#### <span id="page-21-0"></span>**4.2.2 - Critério de parada**

Dada uma precisão  $\xi$ , o processo iterativo é finalizado quando se obtém um ponto  $x_k$ ,  $k = 0, 1, 2, ...$ ; tal que  $|f(x_k)| \le \xi$  e, então, ele é tomado como uma estimativa para uma raiz de  $f(x) = 0$ ; ou quando for atingido um número máximo de iterações.

# <span id="page-21-1"></span>**4.2.3 - Critério de convergência**

Se y = f(x) for contínua em [a, b] e f(a).f(b) < 0, então o método da Falsa Posição gera uma seqüência que converge para a raiz.

# **Exemplo 4.3**

Calcular uma raiz da equação f(x) =  $x^4$  -14 $x^2$  + 24x – 10 = 0 usando o método da falsa posição com precisão 0,006 e um máximo de 5 iterações.

# **a) Limites das raízes reais** (Teorema de Lagrange)

- a.1) Limite superior positivo  $\rightarrow k = 2$ , M = 14  $\rightarrow L = 4,7 \Rightarrow L = 5$
- a.2) Limite inferior negativo  $\rightarrow k = 2$ , M = 24  $\rightarrow L_1 = 5.9 \Rightarrow -L_1 = -6$

# **b) Enumeração das raízes reais**

b.1) Regra dos sinais de Descartes

 $\rightarrow$  Raízes positivas: + 1, - 14, + 24, - 10  $\Rightarrow$  **3 ou 1** 

 $\rightarrow$  Raízes negativas: + 1, - 14, - 24, - 10  $\Rightarrow$  **1 raiz** 

b.2) Teorema de Sturm – Enumeração das raízes positivas

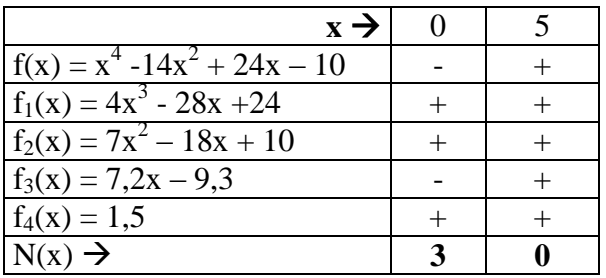

Número de raízes positivas  $\rightarrow N(0) - N(5) = 3 - 0 = 3$ 

# **c) Separação das raízes positivas**

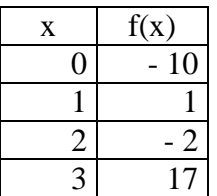

Há uma raiz em cada um dos seguintes intervalos: (0; 1); (1; 2) e (2; 3)

# **d) Cálculo da maior raiz positiva**

Fazendo uma bisseção no intervalo (2, 3), tem-se que f(2,5) = 1,563. Portanto, a raiz está no intervalo (2; 2,5).

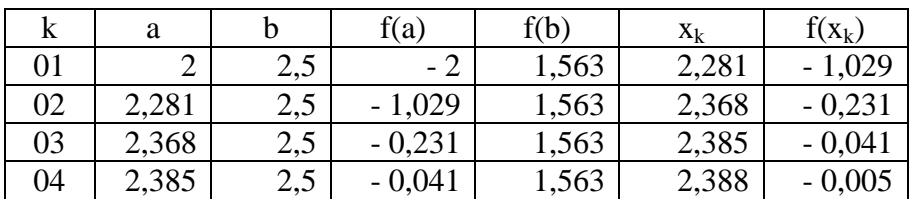

Para a precisão estabelecida,  $x_4 = 2,388$  é uma estimativa para a maior raiz positiva da equação.

**Obs:** verifica-se que o tamanho do último intervalo, (2,388; 2,5); é 0,112.

**Notas de aulas de Cálculo Numérico – Resolução de Equações Não Lineares** 23

#### <span id="page-23-0"></span>**4.2.3 - Considerações finais**

A grande vantagem do Método da Falsa Posição é que ele é uma técnica robusta, que converge independentemente da forma do gráfico de  $y = f(x)$  no intervalo [a, b].

Entretanto, quando a convergência para a raiz só se faz a partir de um extremo do intervalo [a, b] e a imagem desse ponto fixo tem um valor muito elevado, a convergência é lenta. Este fato pode ser verificado analisando-se mais cuidadosamente a expressão (4.11).

Admita-se que o ponto fixo seja b. Para mostrar a parcela de acréscimo dado ao extremo esquerdo a, que nesta situação é variável, adicione-se e subtraia-se a parcela a  $\times$  f(a) no numerador da expressão (4.11), donde vem que:

$$
x = \frac{a.f(b) - b.f(a) - a.f(a) + a.f(a)}{f(b) - f(a)} = \frac{a.[f(b) - f(a)] - (b - a).f(a)}{f(b) - f(a)}
$$

Assim:

$$
x = a - \frac{f(a)}{f(b) - f(a)} (b - a)
$$
 (4.12)

Sendo, por hipótese, b fixo e f(b) elevado, a expressão  $-\frac{1}{2}$  (b - a)  $f(b) - f(a)$  $-\frac{f(a)}{g(a)-g(a)}$  (b - a), que representa o

acréscimo, terá um valor pequeno, acarretando convergência tão mais lenta quanto maior for o valor de f(b).

Quando se considera a como ponto fixo tem-se

$$
x = b - \frac{f(b)}{f(b) - f(a)} (b - a)
$$
 (4.13)

Que é obtido somando e subtraindo a parcela b x f(b) no numerador de (4.11).

Uma forma de evitar que um extremo fique fixo durante o processo iterativo (situação que ocorre quando  $f(x_k) \times f(x_{k-1}) > 0$ , é substituir a reta que passa pelos pontos [a, f(a)] e [b, f(b)] por uma de inclinação menor. Por exemplo, se em duas iterações consecutivas o extremo b ficar fixo, substitui-se f(b) por f(b)/2.

# <span id="page-24-0"></span>**4.3 - Método de Newton-Raphson**

Seja y =  $f(x)$  uma função contínua em um intervalo [a, b] que contém uma, e só uma, raiz da equação  $f(x) = 0$  e no qual  $f'(x)$  e  $f''(x)$  não se anulam e preservam o sinal.

- O Método de Newton-Raphson consiste em:
- (a) atribuir uma estimativa inicial  $x_0 \in [a, b]$  para uma raiz de  $f(x) = 0$ ;
- (b) gerar uma sequência de estimativas,  $\{x_{k+1}\}\$ ,  $k = 0, 1, 2, 3, ...$ ; onde cada ponto é a interseção da reta tangente a y = f(x), em [x<sub>k</sub>, f(x<sub>k</sub>)], com o eixo das abscissas.

A figura (4.5) ilustra o procedimento.

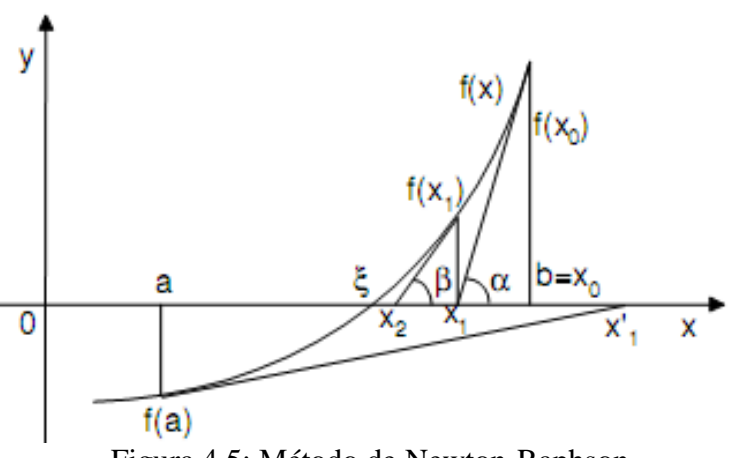

Figura 4.5: Método de Newton-Raphson

## <span id="page-24-1"></span>**4.3.1 – Função de iteração**

Seja a obtenção de x<sub>1</sub>. Da figura 4.5 tem-se:

$$
tg(\alpha) = \frac{f(x_0)}{x_0 - x_1} = f'(x_0)
$$

De onde resulta

$$
x_1 = x_0 - \frac{f(x_0)}{f'(x_0)}
$$

Considerando este resultado, conclui-se que a função de iteração deste método é da forma:

$$
x_{k+1} = x_k - \frac{f(x_k)}{f'(x_k)} \quad ; k = 0, 1, 2, 3, .... \tag{4.14}
$$

#### <span id="page-24-2"></span>**4.3.2 - Critério de parada**

Dada uma precisão  $\xi$ , o processo iterativo é finalizado quando é obtido um ponto  $x_{k+1}$ ,  $k = 0, 1, 2, ...$ ; tal que  $|x_{k+1} - x_k| \le \xi$  ou  $|f(x_{k+1})| \le \xi$ , então ele é tomado como uma estimativa para a raiz; ou quando for atingido um número máximo de iterações.

# <span id="page-25-0"></span>**4.3.3 - Critério de convergência (condição suficiente)**

Se  $f'(x)$  e  $f''(x)$  não se anulam e preservam o sinal em [a, b] e a estimativa inicial,  $x_0$ , é tal que  $f(x_0)$ . f " $(x_0) > 0$ ; então o Método de Newton-Raphson gera uma sequência que converge para uma raiz de  $f(x) = 0$ .

Em geral, afirma-se que o método gera uma série convergente desde que  $x_0$  seja escolhido "suficientemente próximo" da raiz.

# **Exemplo 4.5**

Um objeto de massa m é solto de uma altura  $S_0$ , em relação ao solo. Após t segundos a sua altura é dada pela expressão

$$
S(t) = S_0 - \frac{m g}{k} t + \frac{m^2 g}{k^2} \left( 1 - e^{-k \cdot t/m} \right)
$$
 (4.15)

Onde k é o coeficiente de resistência do ar e g a aceleração da gravidade.

Sendo m = 1kg,  $S_0 = 30m$ , k = 0,5kg/s e g = 9,8m/s<sup>2</sup>, estime o tempo que o objeto leva para chegar ao solo utilizando o método de Newton-Raphson, com precisão 0,001 e um máximo de 5 iterações.

#### **Solução**

Resolver este problema consiste em determinar o tempo **t** para o qual **S(t) = 0**. Efetuando as substituições em (4.15) tem-se a equação

$$
S(t) = 30 - \frac{9.8}{0.5}t + \frac{9.8}{0.5^2} (1 - e^{-0.5t})
$$
\n(4.16)

Simplificando (4.16) é obtida a equação que deve ser resolvida

$$
S(t) = 69.2 - 19.6t - 39.2e^{-0.5t} = 0
$$
\n(4.17)

Sejam as funções

$$
g(t) = 69.2 - 19.6
$$
.  $t \cdot h(t) = 39.2$ .  $e^{-0.5.1}$ 

A figura 4.6 apresenta os gráficos destas duas funções. Como pode ser observado, a equação 4.17 possui duas raízes, sendo que, para o problema, a raiz negativa não tem sentido.

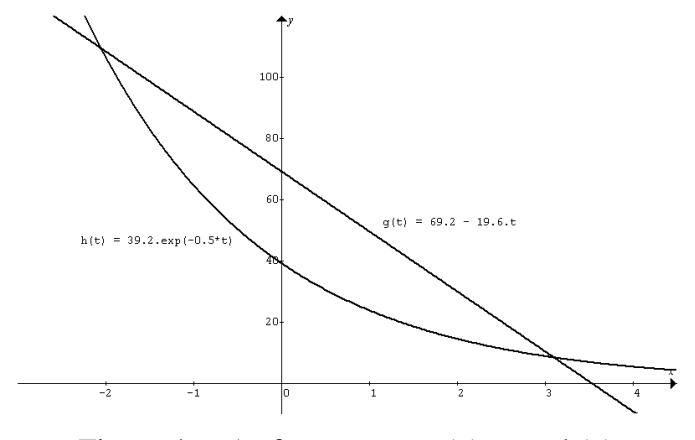

Figura 4.6: As funções  $y = g(x) e y = h(x)$ 

Observando a figura 4.6, verifica-se que a raiz que interessa está intervalo (3, 4). De fato,

$$
S(3) = 1,653 \text{ e } S(4) = -14,505.
$$

Para este problema, o método de Newton-Raphson assume a forma:

$$
t_{k+1} = t_k - \frac{S(t_k)}{S'(t_k)}
$$
(4.18)

Sendo

$$
S'(t) = 19,6.(e^{-0,5.t} - 1) < 0 \, \forall \, t \in [3, 4] \tag{4.19}
$$

e

$$
S''(t) = -9,8.e^{-0,5,t} < 0 \,\forall \, t \in \mathfrak{R}
$$
 (4.20)

Verifica-se que 4.12 é menor que zero qualquer que seja o valor de t, então, considerando o critério de convergência, toma-se  $t_0 = 4$ . Os resultados obtidos estão apresentados no quadro a seguir.

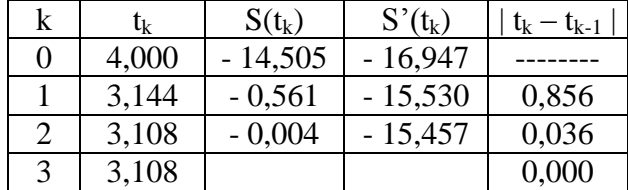

Para a precisão estabelecida,  $t \approx 3,108s$  é uma estimativa para o tempo que o objeto leva para chegar ao solo.

# <span id="page-26-0"></span>**4.3.4 – Considerações finais**

O Método de Newton-Raphson tem convergência muito boa (quadrática) o que, por consequência, proporciona um número pequeno de iterações. Entretanto, apresenta as seguintes desvantagens:

(i) Exige a análise do sinal de f  $'(x)$  e f  $''(x)$ .

(ii) Exige o cálculo do valor da primeira derivada em cada iteração.

(iii) Se f  $(x_k)$  for muito elevado a convergência será lenta

(iv) Se f  $(x_k)$  for próximo de zero pode ocorrer overflow

Para contornar o item (i), que é necessário para a escolha da estimativa inicial, é comum calcular somente o valor da função e o da sua segunda derivada nos extremos do intervalo, tomando como  $x_0$  o aquele que satisfizer a condição  $f(x_0) \times f' (x_0) > 0$ .

#### <span id="page-27-0"></span>**4.4 - Método das Secantes**

Uma desvantagem do método de Newton-Raphson é a necessidade de se obter a primeira derivada da função que dá origem à equação e ter que avaliá-la em cada iteração.

Embora isso não seja inconveniente para funções polinomiais e muitas outras, existem funções cujas derivadas são extremamente difíceis ou inconvenientes de se avaliar. Há uma maneira de modificar o Método de Newton-Raphson a fim de eliminar esta desvantagem. Consiste em substituir, na sua função de iteração, a derivada  $f'(x_k)$  pelo quociente das diferenças:

$$
f'(x_k) \approx \frac{f(x_k) - f(x_{k-1})}{x_k - x_{k-1}}, k = 1, 2, ...
$$
 (4.21)

Esta aproximação, que é uma diferença dividida regressiva, conforme ilustra a figura a seguir, origina o Método das Secantes. Note-se que  $f'(x_k)$  é, realmente, o limite da relação  $(4.21)$  quando  $x_{k-1}$  tende a  $x_k$ .

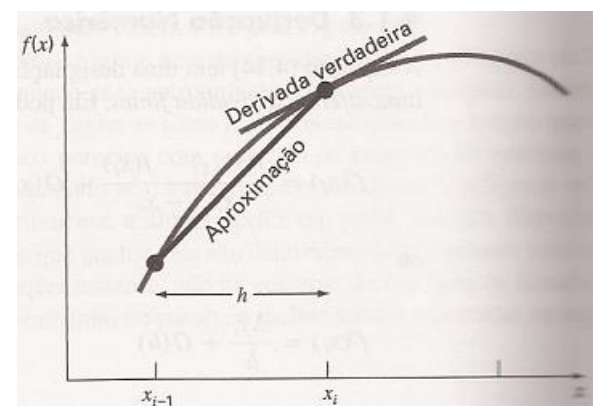

 $x_{i-1}$ <br>Figura 4.7: Diferença dividida regressiva

#### <span id="page-28-0"></span>**4.4.1 - Função de iteração**

A função de iteração do método de Newton-Raphson é dada por

$$
x_{k+1} = x_k - \frac{f(x_k)}{f'(x_k)}, k = 0, 1, 2, ...
$$
 (4.22)

Sustituindo-se (4.21) em (4.22) obtém-se a função de iteração do método das secantes, dada por (4.23).

$$
x_{k+1} = \frac{f(x_k)x_{k-1} - f(x_{k-1})x_k}{f(x_k) - f(x_{k-1})}, k = 1, 2, ...
$$
 (4.23)

Observe-se que são necessárias duas aproximações iniciais.

#### <span id="page-28-1"></span>**4.4.2 - Interpretação Geométrica**

Dadas duas aproximações  $x_{k-1}$  e  $x_k$ ,  $k = 1, 2, ...; x_{k+1}$  é obtida como sendo a abscissa do ponto de intersecção da reta secante a y = f(x), que passa por  $[x_{k-1}, f(x_{k-1})]$  e  $[x_k, f(x_k)]$ , com o eixo das abscissas. A figura a seguir ilustra esta situação.

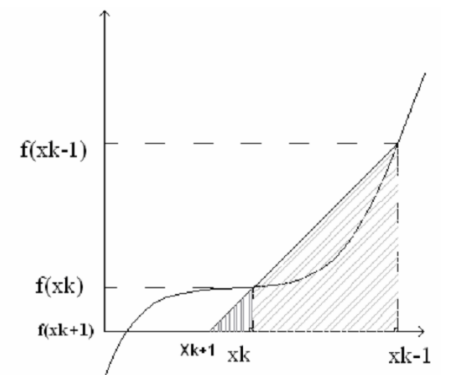

Pela semelhança de triângulos, tem-se que

$$
\frac{f(x_{k-1})}{f(x_k)} = \frac{x_{k-1} - x_{k+1}}{x_k - x_{k+1}}
$$

De onde se obtém (4.23), a função de iteração do método da secante.

#### <span id="page-28-2"></span>**4.4.3 - Critério de Parada**

Dada uma precisão  $\xi$ , o processo iterativo é finalizado quando se obtém um ponto  $x_{k+1}$ ;  $k = 1, 2,...;$  tal que  $|x_{k+1} - x_k| \le \xi$  ou  $|f(x_{k+1})| \le \xi$ , então,  $x_{k+1}$  é tomado como uma estimativa para a raiz; ou quando for atingido um número máximo de iterações.

# <span id="page-29-0"></span>**4.4.4 - Critério de convergência (condição suficiente)**

Se as estimativas iniciais,  $x_0$  e  $x_1$ , são tais que  $f(x_0)$ .  $f''(x_0) > 0$  e  $f(x_1)$ .  $f''(x_1) > 0$ , então o método das secantes gera uma sequência que converge para uma raiz de  $f(x) = 0$ .

Em geral, considera-se que se as estimativas iniciais  $x_0$  e  $x_1$  estão suficientemente próximas de uma raiz, z, de f(x) = 0, então a sequência  $\{x_k\}$  definida por (4.23) converge para z.

## **Exemplo 4.6**

A região sombreada do gráfico apresentado a seguir representa o perfil de duas elevações dado pela função p(x) =  $-x^4 + 7.7x^3 - 18x^2 + 13.6x$ . Um projétil é lançado a partir da menor elevação e descreve uma curva dada por  $q(x) = -x^2 + 5x + 0,75$ . Pede-se determinar a altura na qual ocorre o impacto com a maior elevação. Utilizar o Método das secantes com precisão 0,001 e um máximo de 5 iterações.

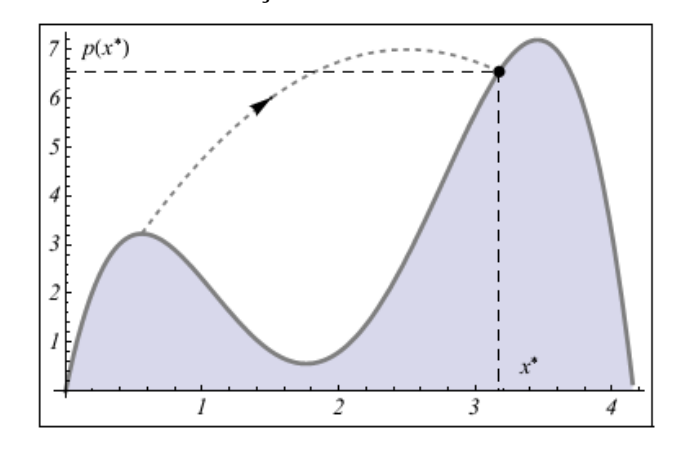

## **Solução**

O ponto de impacto é aquele no qual  $p(x) = q(x)$ , ou seja:

$$
-x^4 + 7{,}7x^3 - 18x^2 + 13{,}6x = -x^2 + 5x + 0{,}75
$$

Resultando na seguinte equação a ser resolvida

$$
f(x) = -x^4 + 7{,}7x^3 - 17x^2 + 8{,}6x - 0{,}75 = 0
$$

Pelo gráfico, verifica-se, a principio, que a raiz de interesse está no intervalo (3; 3,4). Observe-se que cada subdivisão é igual a 0,2.

# **Aplicação do Método da Bisseção**

 $f(3) = -1,05$   $f(3,4) = 0,977$   $f(3,2) = 0,146$ 

Logo, a raiz está no intervalo (3; 3,2)

# **Aplicação do Método da Secante**

A função de iteração do Método da Secante é

$$
x_{k+1} = \frac{f(x_k).x_{k-1} - f(x_{k-1}).x_k}{f(x_k) - f(x_{k-1})}, k = 1, 2, ...
$$

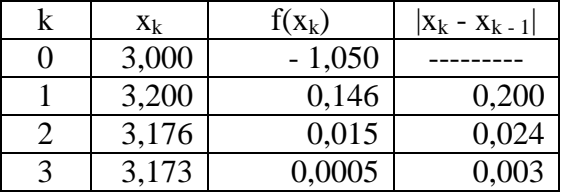

Sendo tb<sub>0</sub> = 1,5 e tb<sub>1</sub> = 2; são obtidos os resultados a seguir.

Portanto,  $x_3 = 3,173$  é uma estimativa para a raiz de  $f(x) = 0$ . A altura do ponto de impacto é dada por **p(3.173) = 6,547 u.m**. Ou por **q(3,173) = 6,547 u.m**.

**Observe-se que f(x) = 0 possui mais três raízes: 0,1099217; 0,5570879 e 3,8600741**

#### <span id="page-30-0"></span>**4.4.5 - Considerações finais**

- (a) O método da secante e o da falsa posição têm duas semelhanças. As funções de iteração são idênticas, quando comparadas termo a termo e ambos utilizam duas estimativas anteriores para obter uma nova estimativa. Entretanto, uma diferença crítica é a forma como uma das estimativas anteriores é substituida pela nova estimativa da raiz. No método da falsa posição a última estimativa, x<sub>i</sub>, substitui qualquer uma das duas anteriores que forneça valor funcional com o mesmo sinal que  $f(x_i)$ . Consequentemente, a raiz encontra-se, sempre, delimitada por duas estimativas. Portanto, o método sempre gera uma série convergente porque a raiz é mantida dentro do intervalo. Em contraste, no método da secante as estimativas são substituidas em sequência estrita, ou seja, a nova estimativa  $x_{i+1}$  substitui  $x_i$  e  $x_i$  substitui  $x_{i-1}$ . Assim, a raiz não é, necessariamente, delimitada por duas estimativas.
- (b) A ordem de convergência do método das secantes é igual à do método da falsa posição, o que é natural, uma vez que este também considera retas secantes para obter estimativas da raiz.
- (c) Apesar de a ordem de convergência do método das Secantes ser inferior à do método de Newton-Raphson, ele é uma alternativa viável uma vez que requer somente a avaliação da função y = f(x) em cada iteração, não sendo necessário avaliar f'(x).
- (d) Se  $f(x_k) \cong f(x_{k-1})$  pode não ser possível aplicar o método das Secantes e não ocorrer convergência.